TrackView Полная версия Keygen For (LifeTime) Скачать (Updated 2022)

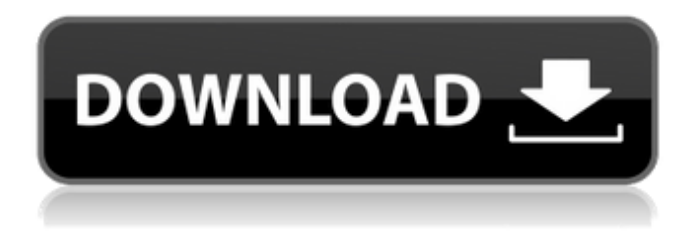

## **TrackView Crack+**

Вы можете отслеживать свои мобильные устройства или собаку, кошку, машину, дом, ноутбук и т. д. с помощью Cracked TrackView With Keygen. TrackView использует GPS и службы сетевого определения местоположения для отслеживания и записи вашего ноутбука, iPad, iPhone, устройств Android, Macbook и Windows, телефона или планшета в прямом эфире. Приложение было создано таким образом, чтобы его было легко использовать и устанавливать, но при этом оно было мощным и эффективным. TrackView имеет множество функций, которые обычно не встречаются в приложении «наблюдения». Ниже приведен полный список включенных функций. TrackView для IOS не является самостоятельным приложением. Он не работает в фоновом режиме. Для запуска требуется приложение с аналогичными функциями. Так что сначала установите это приложение. Затем приложение будет работать как дополнение к этому другому приложению. Чтобы установить его: 1. Войдите в свое вебприложение с помощью своей учетной записи Google. 2. Подключитесь к trackview.net на своем телефоне. 3. Просмотрите все свои устройства в приложении для отслеживания, затем войдите в свою учетную запись Google на trackview.net, чтобы начать просмотр. Мобильное приложение TrackView — это приложение для GPS-слежения и видеонаблюдения. Записывайте, просматривайте, транслируйте в прямом эфире и дистанционно управляйте своим телефоном, планшетом или ноутбуком Android с помощью мобильного приложения TrackView. Мобильное приложение TrackView делает ваш телефон, планшет и ноутбук на базе Android, Windows, iOS или Mac и Linux более безопасным, чем когда-либо. С помощью мобильного приложения TrackView вы можете отслеживать свой телефон, когда вы им не пользуетесь, и настроить сигнализацию, чтобы вы были уведомлены о его потере или краже. Или присматривайте за своими детьми, семьей, домашними животными, пока вас нет, и дистанционно управляйте своим телефоном, планшетом или ноутбуком. Прямая трансляция видео с вашего телефона, планшета или ноутбука на базе Android, Mac или Windows в наше веб-приложение. А с помощью нашей интеллектуальной технологии обнаружения движения мы можем автоматически определять, какие действия выполняет ваш телефон, ноутбук или планшет, и показывать видео, когда это происходит. Прямая трансляция с вашего телефона, планшета или ноутбука на базе Android или iOS в наше веб-приложение. Вы можете смотреть прямую видеотрансляцию со своего телефона или планшета, а также одновременно просматривать видео. Удаленное управление вашим телефоном, планшетом или ноутбуком с помощью нашего веб-приложения. Удаленное управление камерой, микрофоном и дисплеем на телефоне, планшете или ноутбуке с помощью нашего веб-приложения. Позволяет вашему телефону, планшету или ноутбуку переадресовывать ваши телефонные звонки, включая SMS, фотографии, видео или документы. С помощью этой функции вы можете удаленно

просматривать и управлять своим телефоном из любой точки мира.

#### **TrackView**

Элиза Луиджи Лука Серпико ISBN-9788830416775 18,99 Разрешения Как и любое другое бесплатное приложение, установка TrackView Cracked Version может привести к нежелательной нагрузке на ваш компьютер. Чтобы гарантировать, что вы не получите беспорядок на рабочем столе, есть пять разрешений, которые вам необходимо предоставить приложению: Доступ к местонахождению… Обо мне Я писатель, риэлтор и защитник здоровья. Я работаю у себя дома в районе Фингер-Лейкс в штате Нью-Йорк. Я живу в регионе Фингер-Лейкс уже более 25 лет. Мой опыт включает в себя воспитание четырех детей, продажу и маркетинг недвижимости, а также множество других деловых предприятий. Я являюсь автором журнала Get Laid, Stay Fit: журнал о женском здоровье для зрелых женщин. Я написал статьи для журнала dLife Magazine и журнала Home Business Journal. Моя жизненная миссия состоит в том, чтобы помочь людям узнать, как стать лучше, вести более здоровый образ жизни, получать от жизни больше и жить полной жизнью. Я считаю, что для того, чтобы жить здоровой жизнью, нужно иметь здоровое тело и разум, и я делаю все, что в моих силах, чтобы помочь другим узнать, как этого добиться. был развенчан. Обратите внимание, сколько наполнителей, нелогичных и уничижительных комментариев о сторонниках Трампа такие же, как те, которые используются против Чаепития и тех, кто поддерживает Берни Сандерса. Даже если вы не можете его найти, полный ответ NCGOP также можно прочитать в Интернете: А полный ответ NCGOP на запрос NCPSC можно прочитать онлайн здесь: CSPAN Председатель Демократической партии штата Северная Каролина и кандидат в лейтенантыгубернаторы Уолт Уилкинс на пресс-конференции 26 октября 2018 г. Он критиковал Республиканскую партию Северной Каролины за нежелание публиковать свой внутренний документ до окончания выборов. Он даже сказал, что Республиканская партия штата будет нести юридическую ответственность, и задался вопросом, как NCGA может делать что-либо добросовестно, когда его блокирует правительство. 1709e42c4c

# **TrackView Crack + [Updated]**

С Trackview вы можете настроить мониторинг и отслеживание видео в реальном времени в соответствии со своими предпочтениями и жизненными требованиями. Здесь вы можете контролировать и/или отслеживать до 5 устройств одновременно. Вы можете контролировать и/или отслеживать до 20 устройств на одном мониторе. Наше приложение предназначено для комфортного уровня видимости около 30-100 метров. Приложение поддерживает следующие функции: Войдите в свою учетную запись Google Войдите в систему и контролируйте все подключенные устройства Просмотр живых видеозаписей или воспроизведение по запросу Контролируйте и отслеживайте каждое устройство независимо Установите и отрегулируйте качество видео (разрешение) каждого устройства Определите функцию отчетности, которая автоматически отправляется по запросу Управление настройками через веб-интерфейс Загрузите приложение на свой компьютер Мониторинг и отслеживание до 20 устройств на одном мониторе. Просматривайте до 4 живых видеозаписей одновременно. Просмотр и прослушивание живых видеозаписей по запросу. Воспроизведение живых видеозаписей. Управляйте до 5 устройств одновременно. Войдите в свою учетную запись Google. Контролируйте и отслеживайте все подключенные устройства и устройства с предварительно заданными настройками. Определите функцию отчетности, которая автоматически отправляется по запросу. Управление настройками через веб-интерфейс. Войдите в свою учетную запись Google. Контролируйте до 5 устройств одновременно. Просматривайте до 4 живых видеозаписей одновременно. Просмотр и прослушивание живых видеозаписей по запросу. Управляйте предопределенными настройками параметров устройства. Мониторинг и отслеживание до 20 устройств на одном мониторе. Просмотр и прослушивание живых видеозаписей по запросу. Смотрите живые видеозаписи в любом размере и в любом формате. Смотрите записи в том порядке, в котором они были записаны. Храните записи и видеофайлы на своем компьютере. Войдите в свою учетную запись Google. Отслеживайте до 20 устройств на одном мониторе. Смотрите живые видеозаписи в любом размере и в любом формате. Храните записи и видеофайлы на своем компьютере. Контролируйте и отслеживайте до 5 устройств одновременно. Войдите в свою учетную запись Google. Отслеживайте до 20 устройств на одном мониторе. Смотрите живые видеозаписи в любом размере и в любом формате. Храните записи и видеофайлы на своем компьютере. Авторизоваться

### **What's New In TrackView?**

Просматривайте все и управляйте всеми живыми и ранее записанными видео С TrackView вы можете просматривать и управлять всеми живыми и ранее записанными видео всего одним или двумя щелчками мыши. Выберите видео, и приложение откроет его, и это здорово, потому что вы можете увеличивать и уменьшать масштаб отснятого материала на досуге. Запишите свое мобильное устройство Если вы стали жертвой пугающего мира кражи мобильных устройств, вы можете записывать видео вашего устройства, когда оно используется, чтобы отслеживать его перемещения по миру и все, что оно знает. Сохраняйте записи в любое время в каталоге или переместите их прямо в свою учетную запись Dropbox, чтобы просматривать их в любое время и в любом месте. Помимо неограниченного места для хранения, приложение также позволяет вам настроить его для просмотра и воспроизведения в фоновом режиме, когда оно входит в систему на устройстве. Подключайтесь к другим устройствам Проверьте, подключены ли трекеры, которые вы используете, к TrackView, и подключитесь к тем, которые не подключены через ту же учетную запись Google. После успешного подключения вы можете просмотреть все подключенные устройства с помощью всплывающей кнопки, чтобы знать, что отслеживается. Переключение фронтальной камеры и видеомикрофона Если вы используете веб-камеру или телефон с фронтальной камерой или встроенным микрофоном, вы должны иметь возможность включать и выключать их, но это не

всегда возможно, поэтому вам нужно будет использовать меню приложения. кнопку, а затем выберите тот, который вам нужен. Загрузите сейчас из Play Store. Если вам интересно, есть ли жизнь у печально известной функции PhotoBooth в фоторедакторе в iOS 8, возможно, у нас есть для вас ответ. Многие пользователи были в восторге от появления такой функции в iOS 8 из-за того, как Apple подошла к ее дизайну и реализации. Теперь появилось новое приложение под названием Snaphire 2 для фотографов, в котором используется функция дополненной реальности фоторедактора, которая позволяет пользователю добавлять виртуальные стикеры к фотографии или живому видео. Приложение Snaphire, известное как фильтр VR Photo, представляет собой приложение особого типа в редакторе фотографий, которое позволяет размещать виртуальные наклейки и другую графику на фотографии, отображаемой в виртуальном пространстве. Таким образом, наклейка, графика или любой другой тип изображения, который вы видите в приложении, действительно будет существовать в реальной жизни. Приложение использует дополненную реальность, поэтому вам нужно будет навести камеру на наклейку, чтобы изображение заработало. Как установить приложение Snaphire? Есть два способа

## **System Requirements:**

Windows 8.1 (32-разрядная или 64-разрядная), Windows 10, Windows 8 (32-разрядная или 64-разрядная), Windows 7 (32-разрядная или 64-разрядная), Windows Vista SP2 (32-разрядная или 64-разрядная ), Windows XP SP3 (32- или 64-разрядная версия) или Windows Server 2008 SP3 (32- или 64-разрядная версия) Не менее 1,5 ГБ свободного места на диске 30 МБ ОЗУ (1 ГБ ОЗУ) 60 МБ места на жестком диске Д